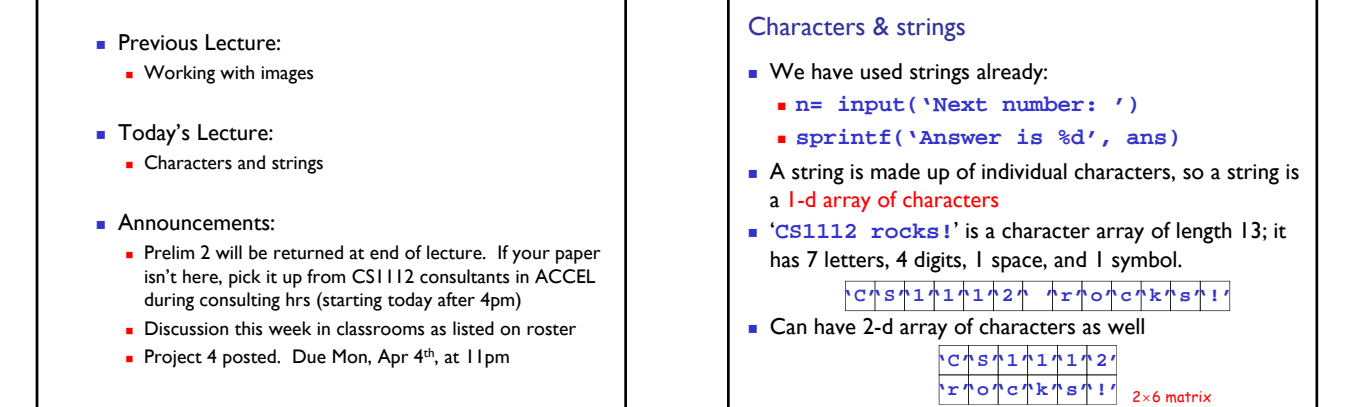

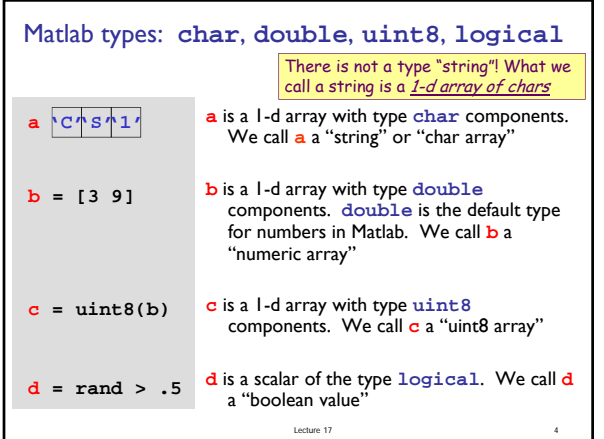

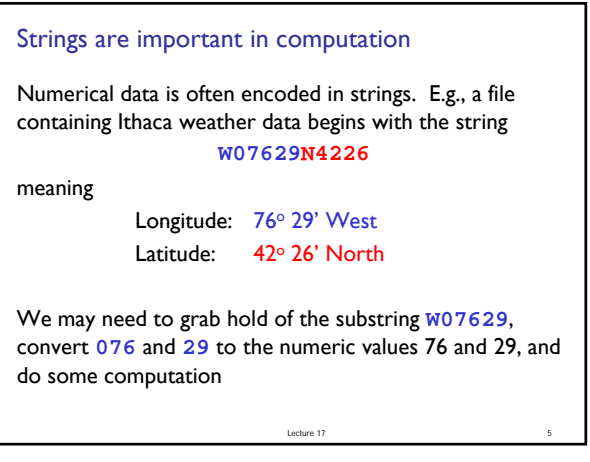

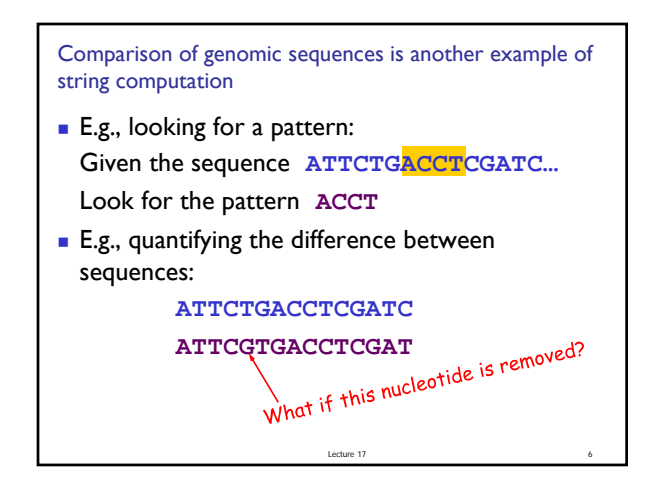

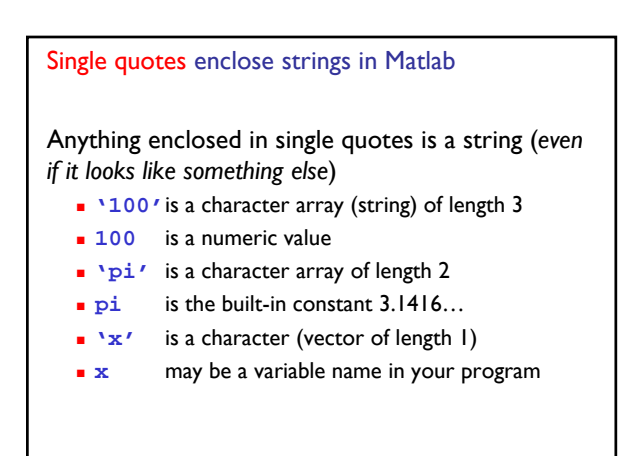

Lecture 17 7

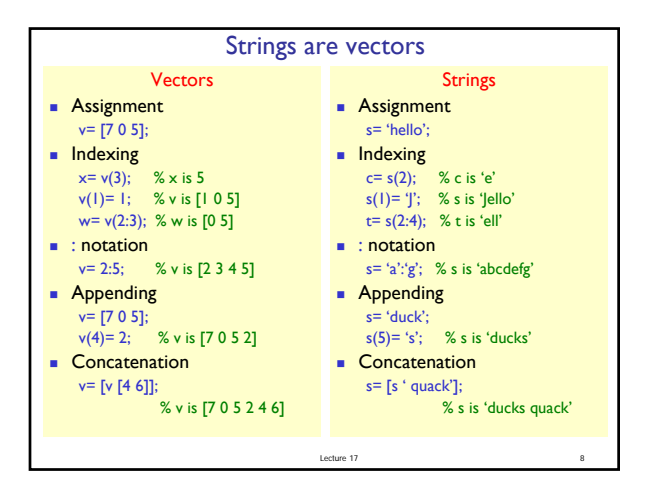

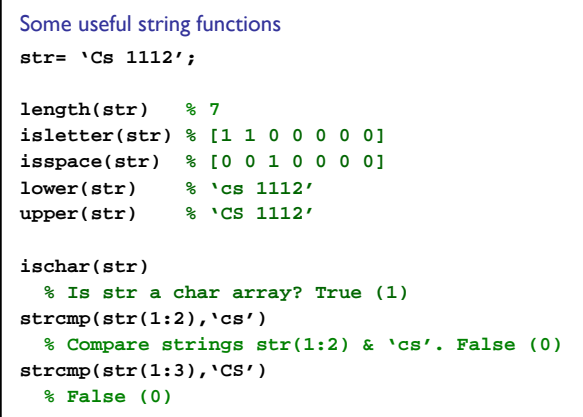

Lecture 17 9

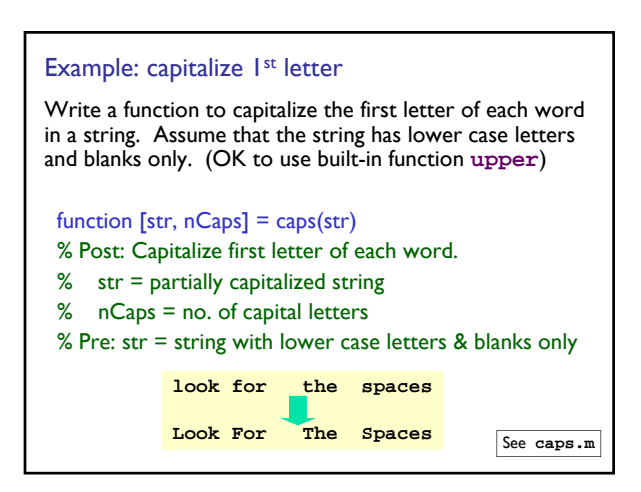

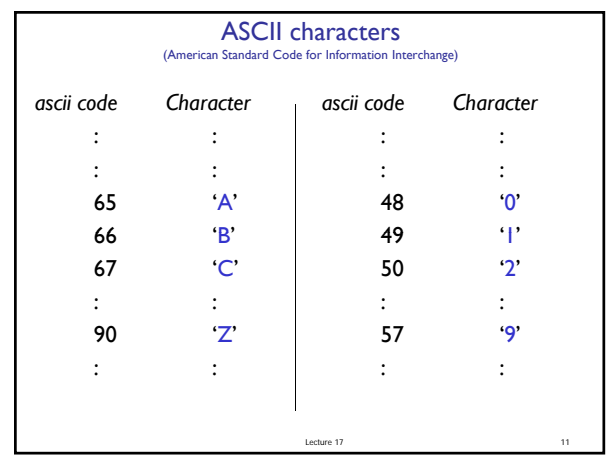

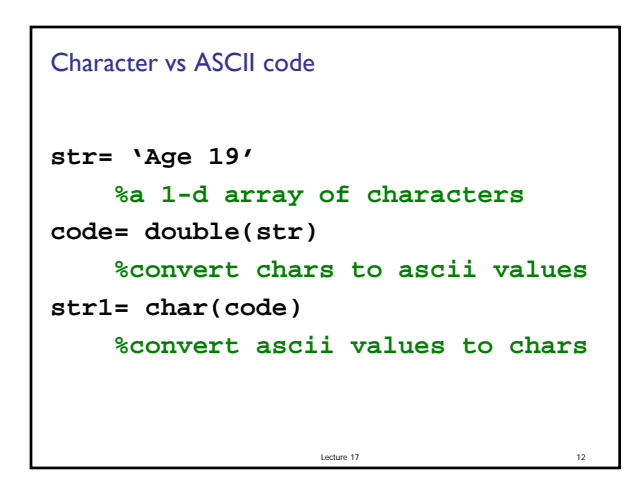

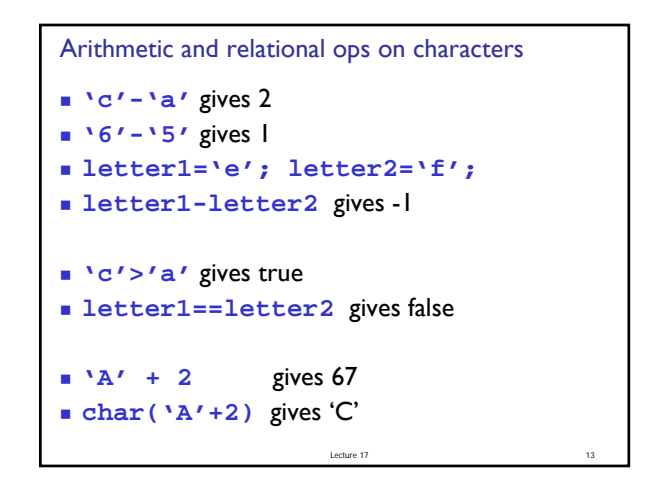

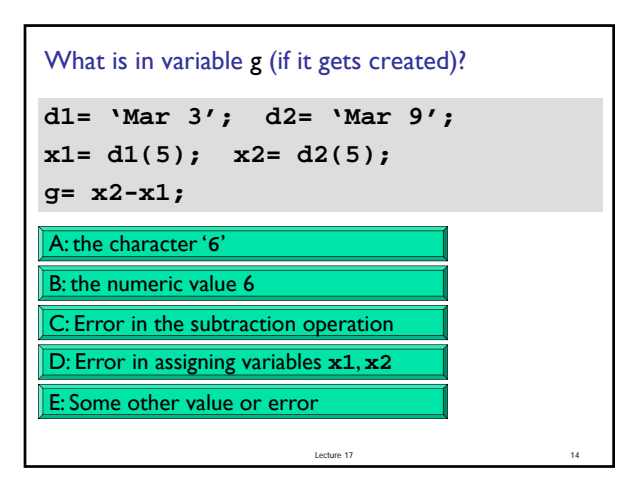

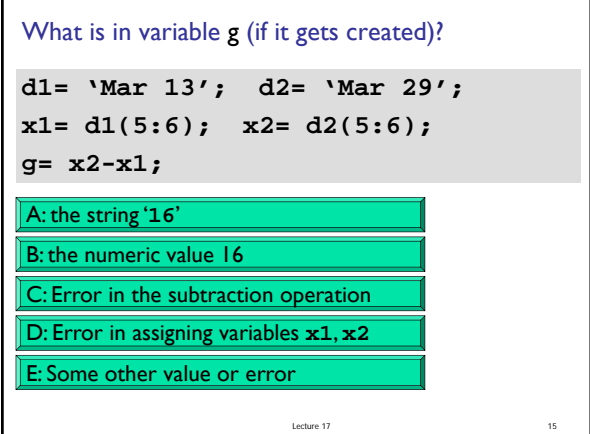